## A Useful Feature You May Not Know About

## #1 Synchronized Session Bar with Tab Window Display and Smart Docking

The Thumbnails are live and display the same information as a corresponding session (Screenshot 1).

You may work with one of the sessions in full-screen mode and monitor other sessions on a left-side Session Bar (Screenshot 2).

Another option is to have the Session Bar Floating, which allows users to monitor OutsideView sessions while using other applications (Screenshot 3)

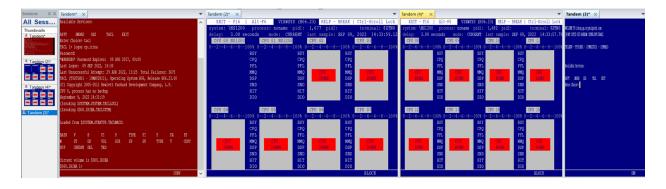

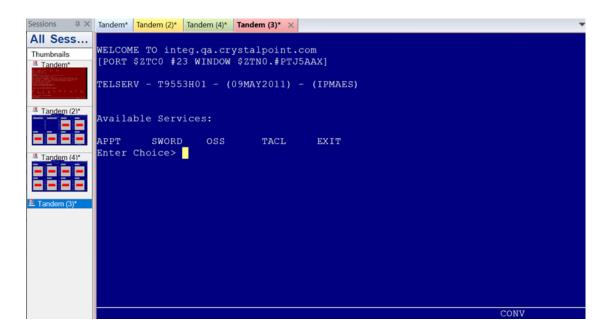

| Sessions × All Sessions                                                                                                    | o s    | tatus of Non: | sage (HTMI           | L)                | ₽ Search                 |        |         |             |       |  |
|----------------------------------------------------------------------------------------------------|--------|---------------|----------------------|-------------------|--------------------------|--------|---------|-------------|-------|--|
| Thumbnails<br>Tandem*                                                                                                    | File   | Message       | Insert               | Options           | Forma                    | t Text | Review  | Help Gra    | ammar |  |
| $\begin{array}{c} \sum_{i=1}^{N} \sum_{j=1}^{N} \sum_{i=1}^{N} \sum_{j=1}^{N} \sum_{j=1}^{N} \sum_{j=1}^{N}$ | 2<br>2 | Paste         | Basic                | R<br>Names<br>V   | 0<br>Include<br>~        | Tags   | Dictate | Sensitivity | Ed    |  |
| Tandem (2)*                                                                                                    | Undo   | Clipboard     |                      |                   |                          |        | Vaice   | Sensitivity | Ec    |  |
| Tandem (4)*                                                                                                    | -      | >             | Fro <u>m</u> ∽<br>⊥o | ) support(        | support@crystalpoint.com |        |         |             |       |  |
|                                                                                                    |        | , =           | Cc                   |                   |                          |        |         |             |       |  |
| ≛ Tandem (3)*                                                                                                    |        |               | Subject              | Status of NonStop |                          |        |         |             |       |  |
|                                                                                                    | -      |               |                      |                   |                          |        |         |             |       |  |
|                                                                                                    |        |               |                      |                   |                          |        |         |             |       |  |
|                                                                                                    |        |               |                      |                   |                          |        |         |             |       |  |
| All Sessions                                                                                                    |        |               |                      |                   |                          |        |         |             |       |  |

Need help configurating OutsideView? Contact: <a href="mailto:support@crystalpoint.com">support@crystalpoint.com</a>